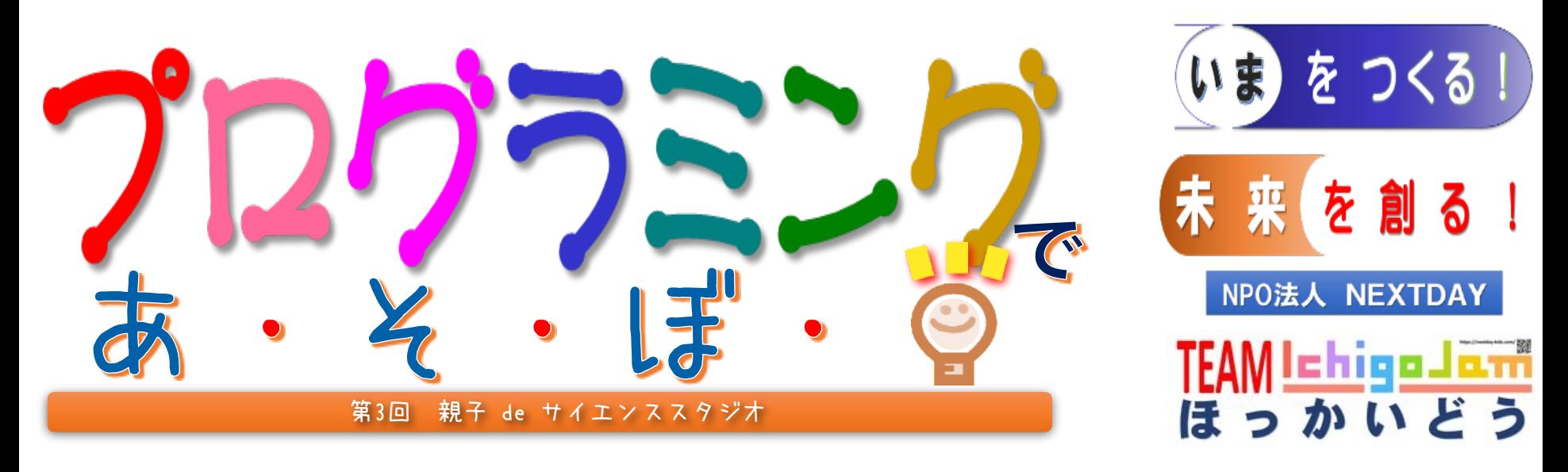

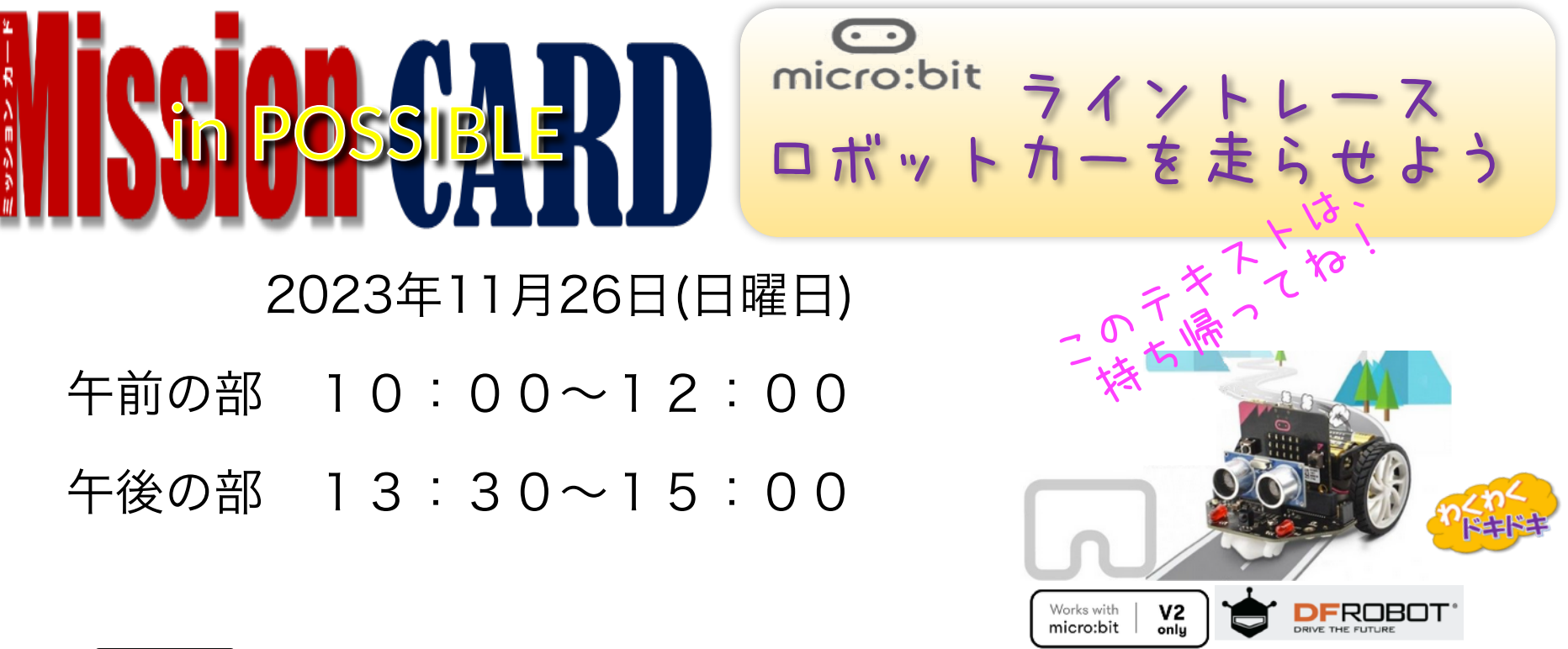

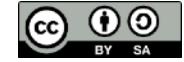

小学1年生~3年生 各回親子8組 90分講座

2023.11.26v4.2 市立小樽図書館

# ロボットカー・マイクロマックイーンを どうろを見つけて走行させる プログラム量を作ります。

マイクロ 常 マックイーン

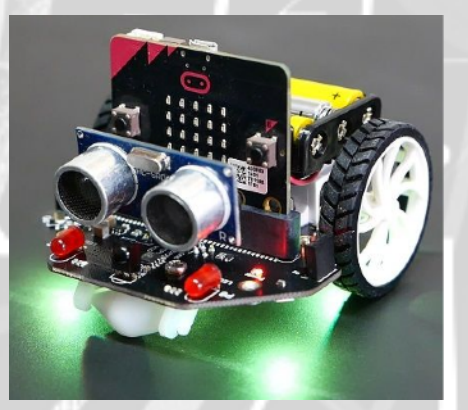

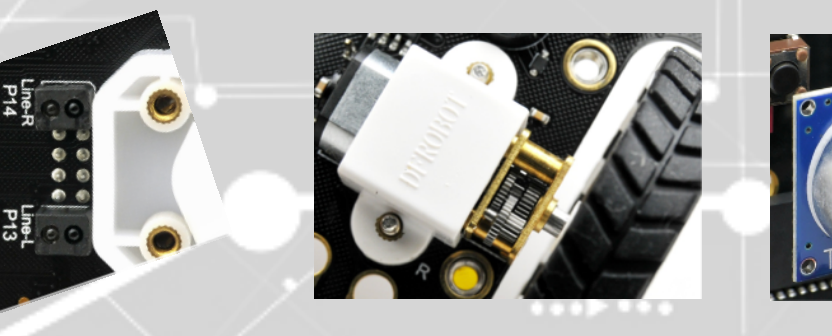

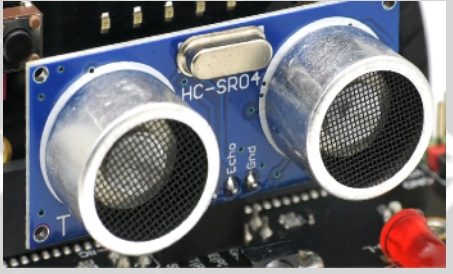

ラインセンサー モーター (うら面にある!)

きょりセンサー

※micro:MaqueenはDFRobot社のmicro:bit用プログラミング・ロボットカーで、制御プログラムの学習に 必要な、現実環境とPLCの関係がわかりやすく学べる、最適の教材です。 今回はロボット制御の基本である、ライントレース・ロボットカーを、5つの「ステップ」で走らせます。

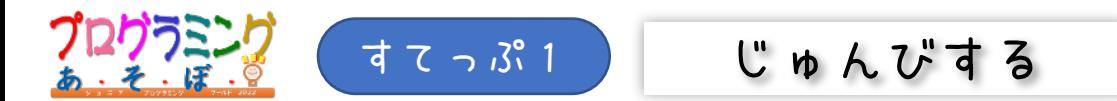

#### 1.マイクロビットにケーブルをくっつける。

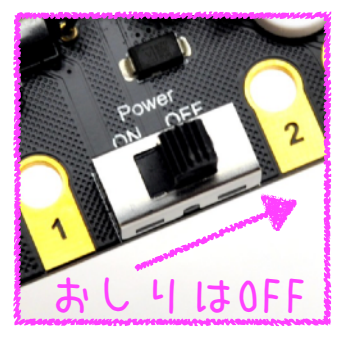

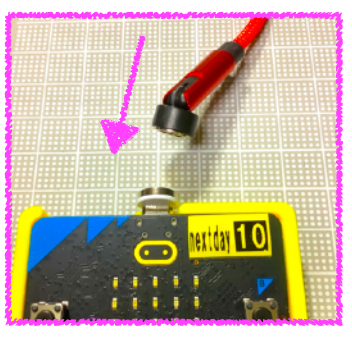

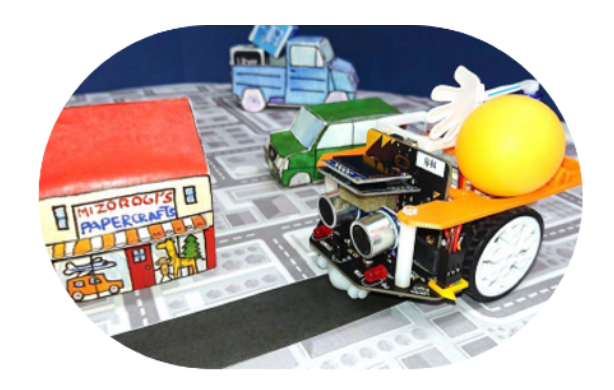

#### 2. けをクリックして、あたらしいプロジェクトをつくる。※

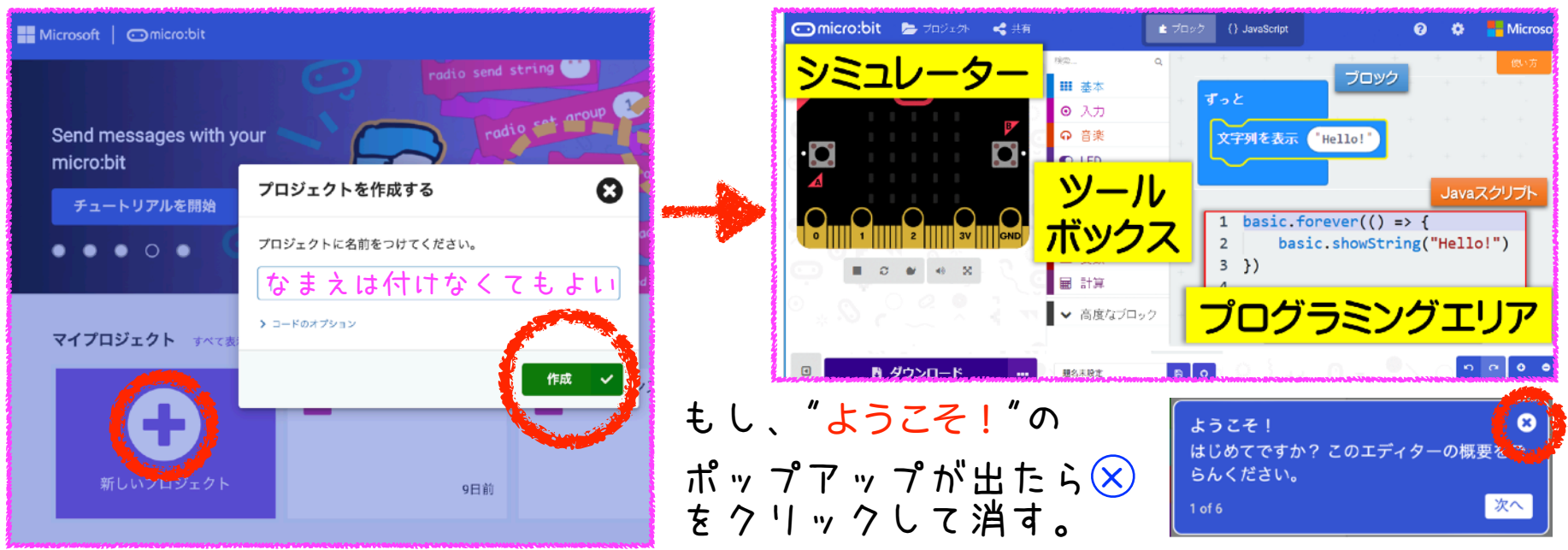

※micro:bitのプログラムは、MakeCodeエディターを使って作成します。ここでは必要最小限の作業を説明しています。 詳細については、BBC公式ホームページのクイックスタートを参照してください。<https://archive.microbit.org/ja/guide/quick/>

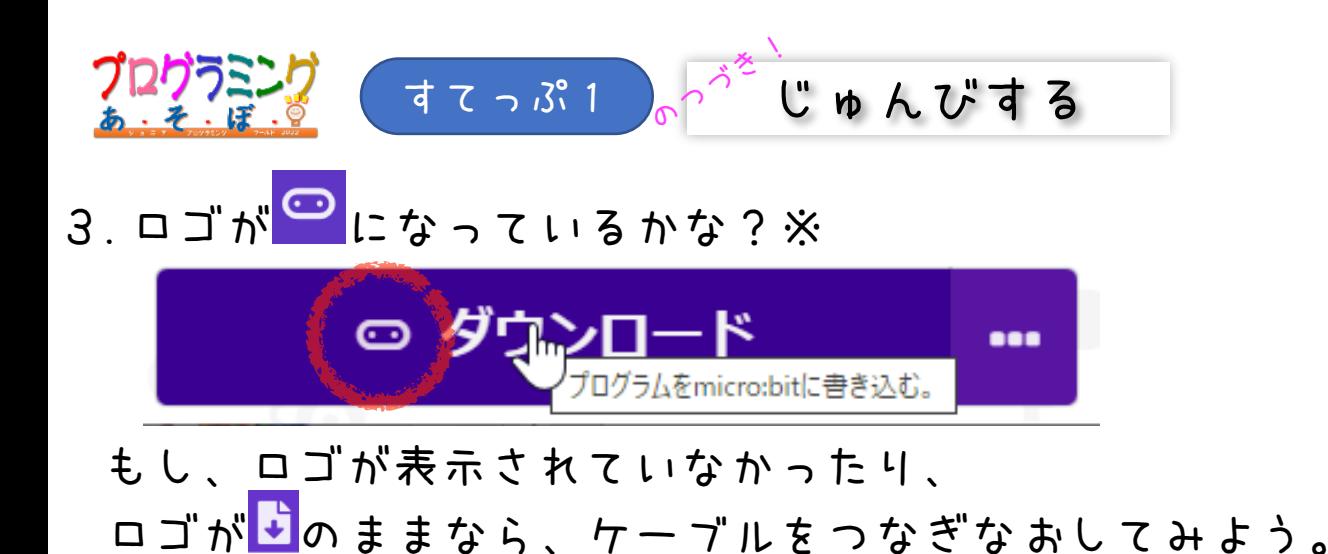

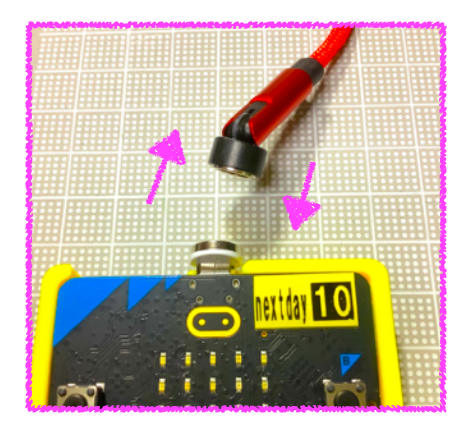

4.「ダウンロード」をクリックして、 micro:bitにプログラムをてんそうする。

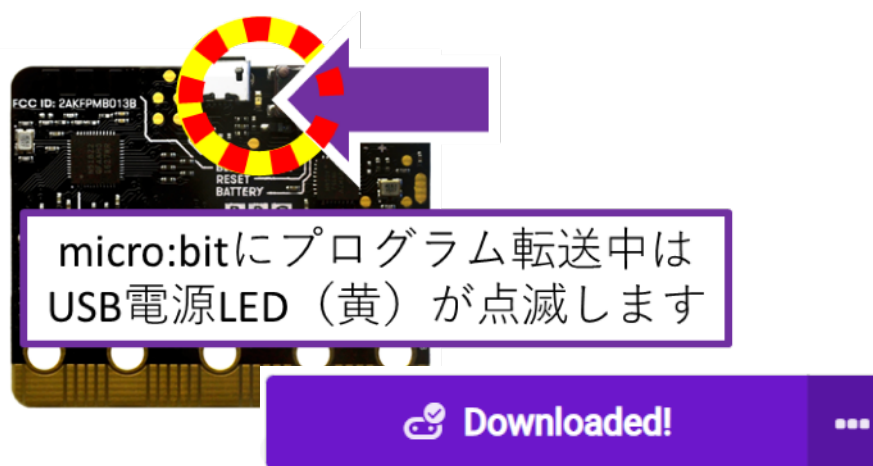

5.プログラムがうごきだす。 でも、まだプログラムを 作っていないので、ここで は何もおきない  $\ddot{\phantom{1}}$ 

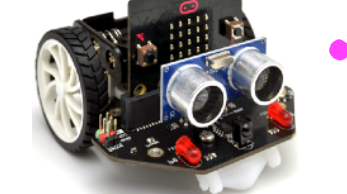

※コネクトアイコンが非表示なら「デバイスを接続する」操作が必要になる場合があります。下記を参照してください。 <https://support.microbit.org/support/solutions/articles/19000084059>

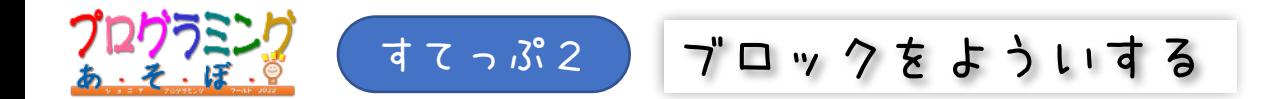

1.マックイーンの拡張機能ブロックをよういする。maでけんさくする。

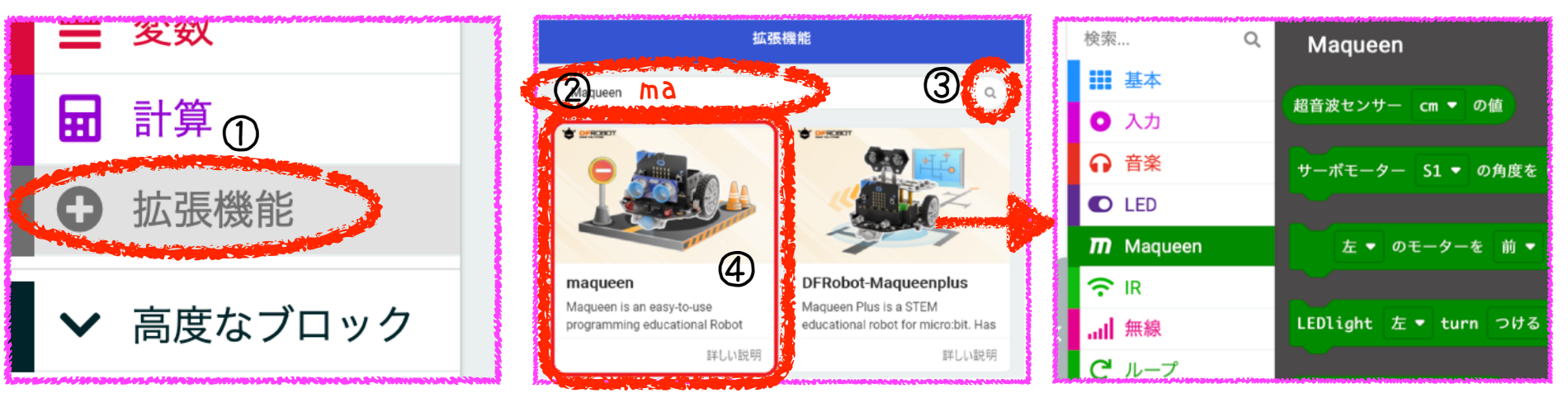

## 2.へんすうをよういする。名前は、douro にする。

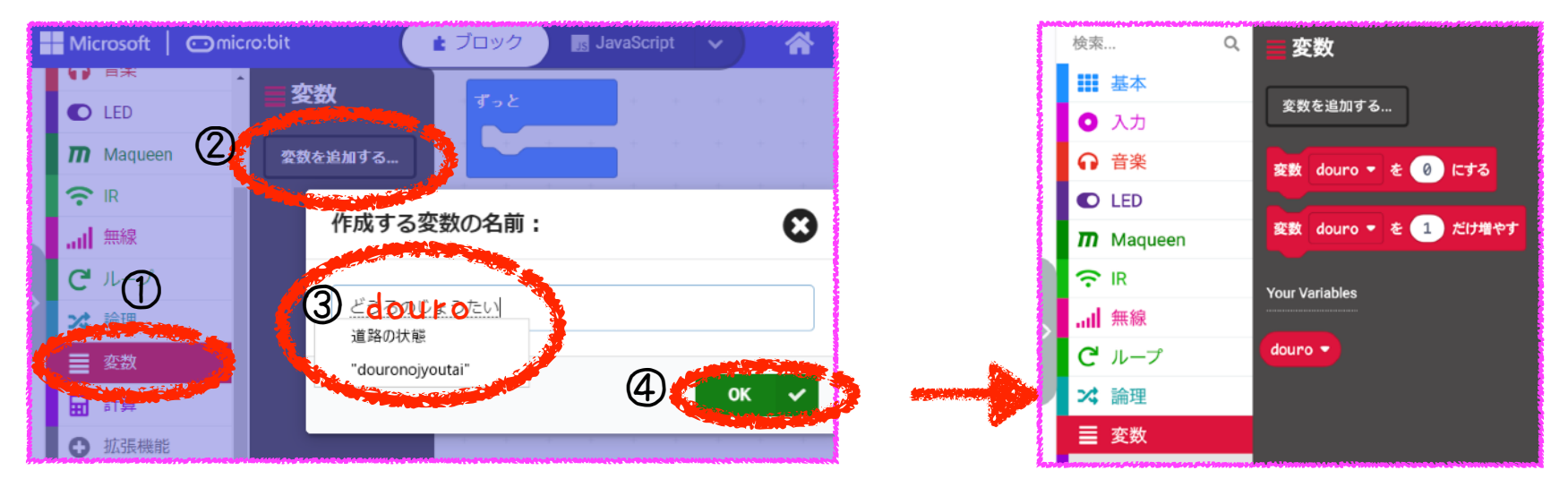

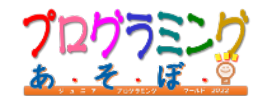

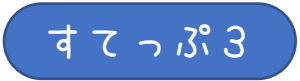

すてっぷ3 ブロックをさがす

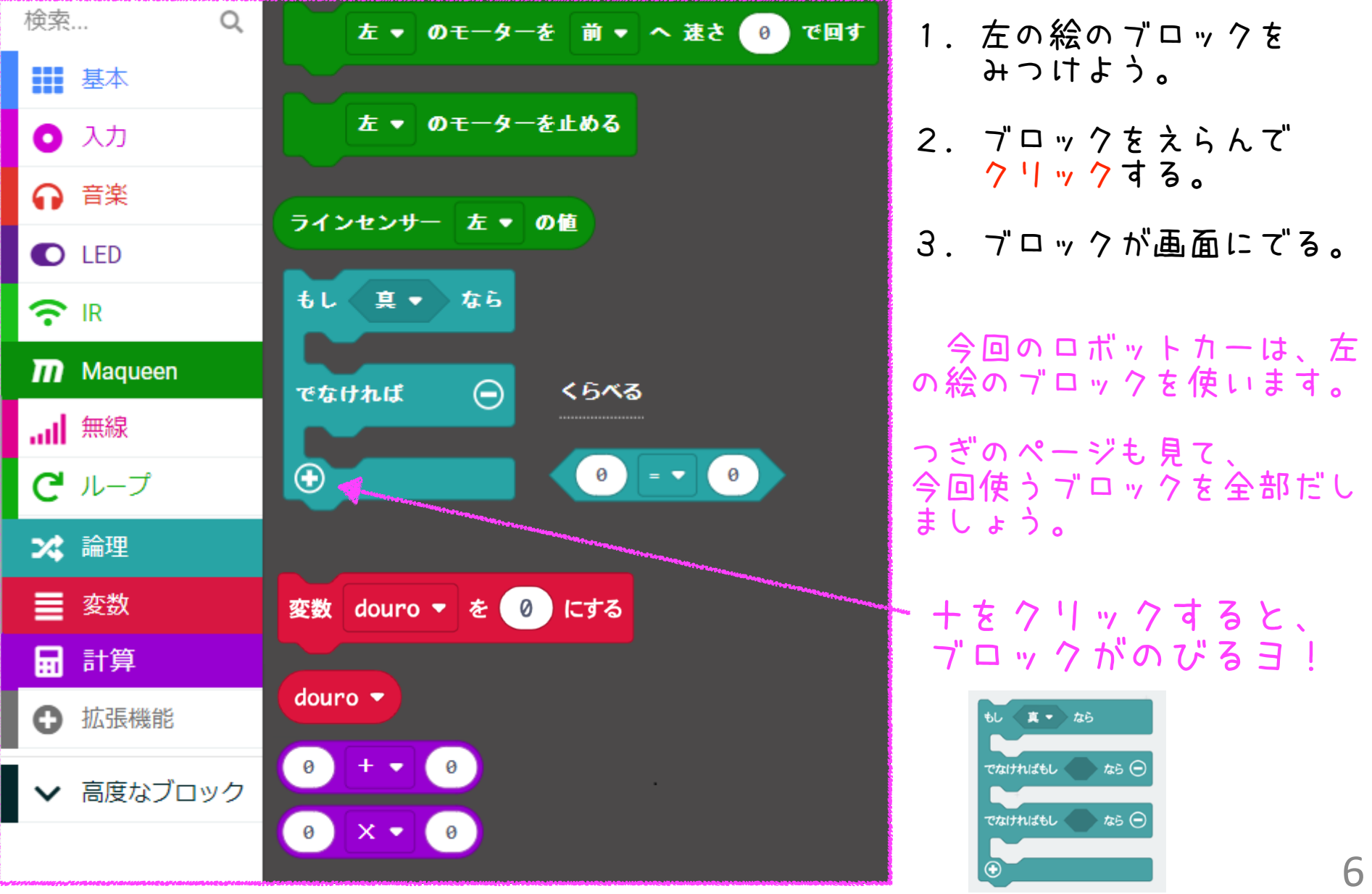

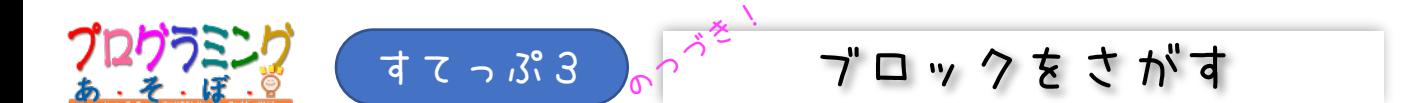

#### こんなぐあいに、今回使うブロックを全部見つけて、ならべよう。

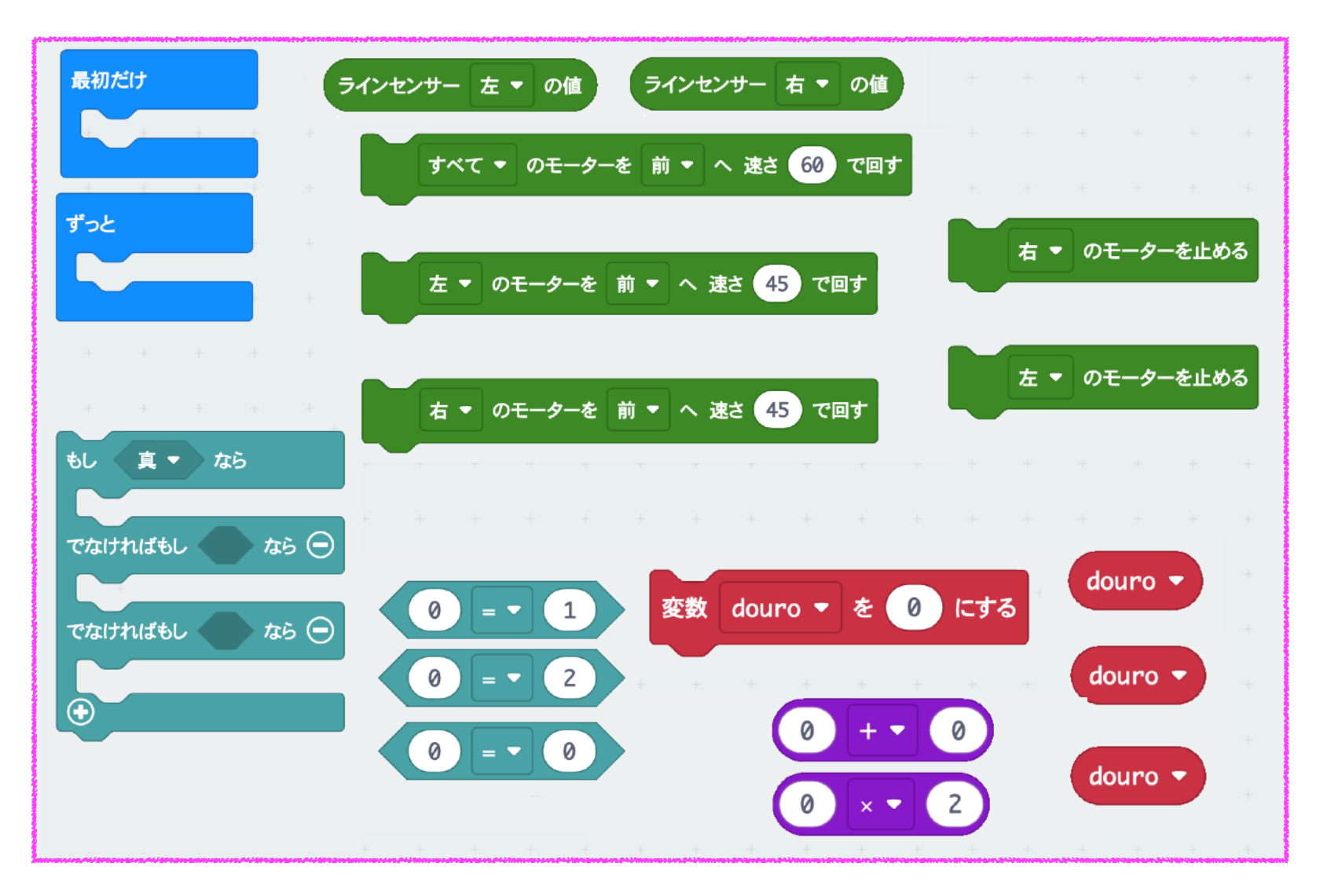

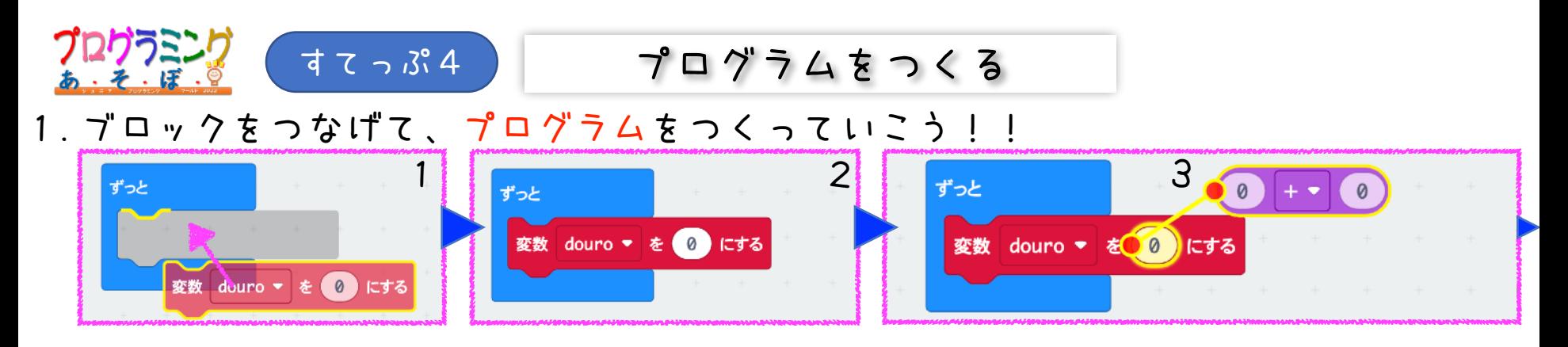

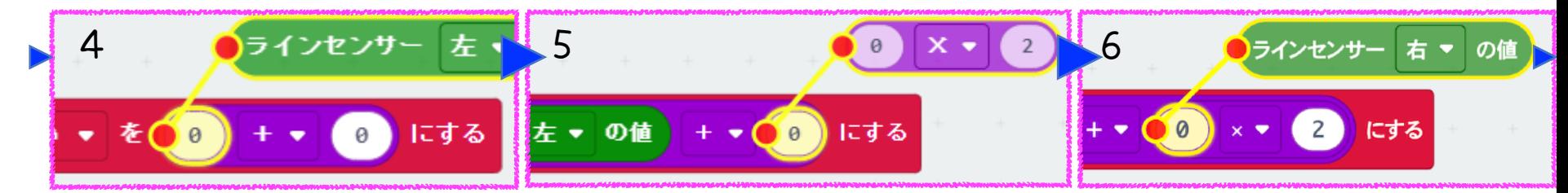

① とつ、 か ん せ 1 。  
\n
$$
\text{変数} \quad \text{douro} \quad \epsilon \quad \text{51} \times \text{21} \times \text{22} \quad \text{133}
$$
\n1.1

\n1.1

\n1.2

\n1.3

\n1.4

\n1.4

\n1.5

\n2.5

\n3.6

\n4.7

\n5.6

\n5.7

\n6.9

\n7.7

\n8.9

\n1.1

\n1.1

\n1.2

\n1.3

\n1.4

\n1.5

\n2.6

\n3.7

\n4.8

\n5.7

\n6.9

\n7.7

\n8.9

\n1.9

\n1.1

\n1.1

\n1.2

\n1.3

\n1.4

\n1.5

\n2.6

\n3.7

\n4.8

\n5.7

\n6.9

\n7.7

\n8.9

\n1.9

\n1.1

\n1.1

\n2.1

\n3.1

\n4.1

\n4.1

\n5.1

\n6.1

\n7.1

\n8.2

\n9.1

\n1.4

\n1.5

\n1.6

\n1.7

\n2.8

\n3.9

\n4.1

\n5.1

\n6.1

\n7.1

\n8.2

\n9.1

\n1.5

\n1.6

\n1.7

\n2.9

\n3.1

\n4.1

\n5.1

\n6.2

\n7.2

\n8.3

\n

## 2.つぎのページと同じになるように、ブロックをつなげていこう。

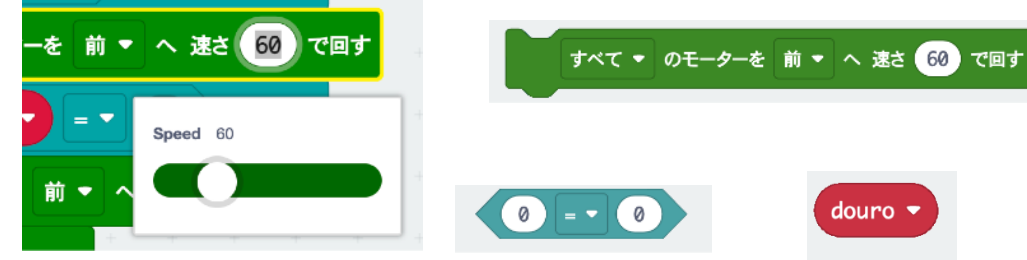

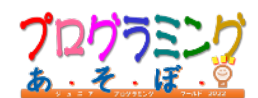

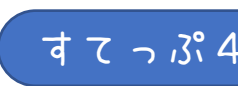

のつづき!

【すてっぷ4 <mark>。</mark>? プログラムをつくる

ラインセンサーは目だ!、モーターは足だ!

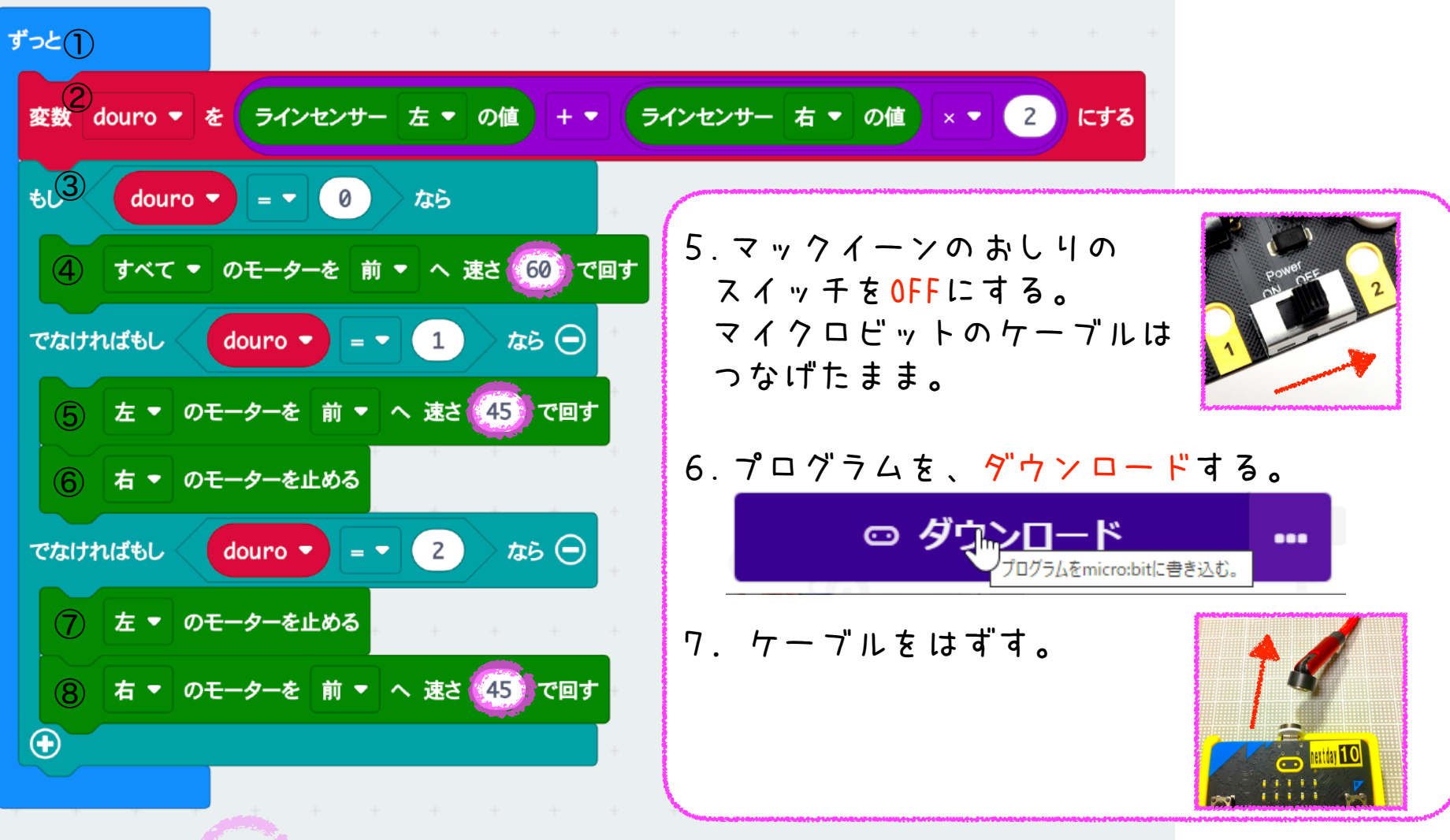

「速さ」の数を変えてマックイーンをスマートにはしらせよう!9

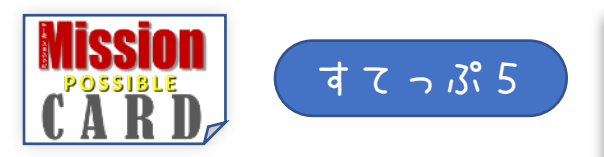

- 1.コースに乗せる!
- 2. おしりのスイッチをON!
- $3.$  GoGo $29 1$

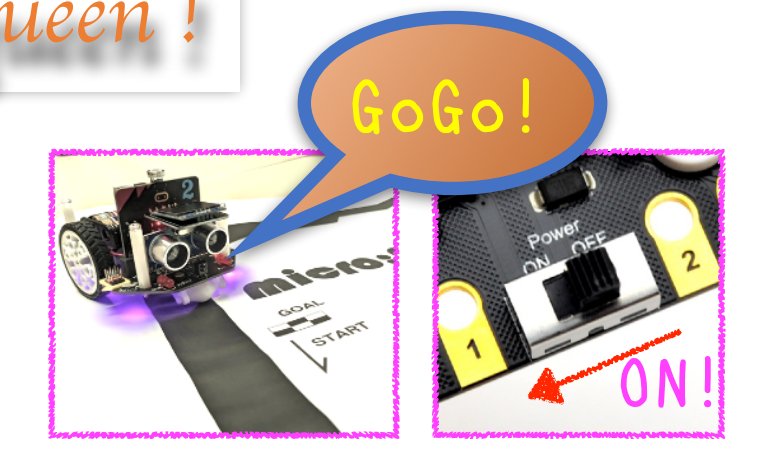

思うように動かないときは

はしれマックイーン!

- ・でんげんはONかな? でんちはあるかな?
- ·micro:bitは、Maqueenから抜けていないかな?
- ・プログラムは、 のとおりだよね? すてっぷ4
	- ・ちゃんとダウンロードできたかな? → すてっぷ1)の3.をみよう。 ■を忘れていないかな?

もういちどダウンロードして、再チャレンジしよう

## マックイーンのしくみ *Honw Maqueen works*

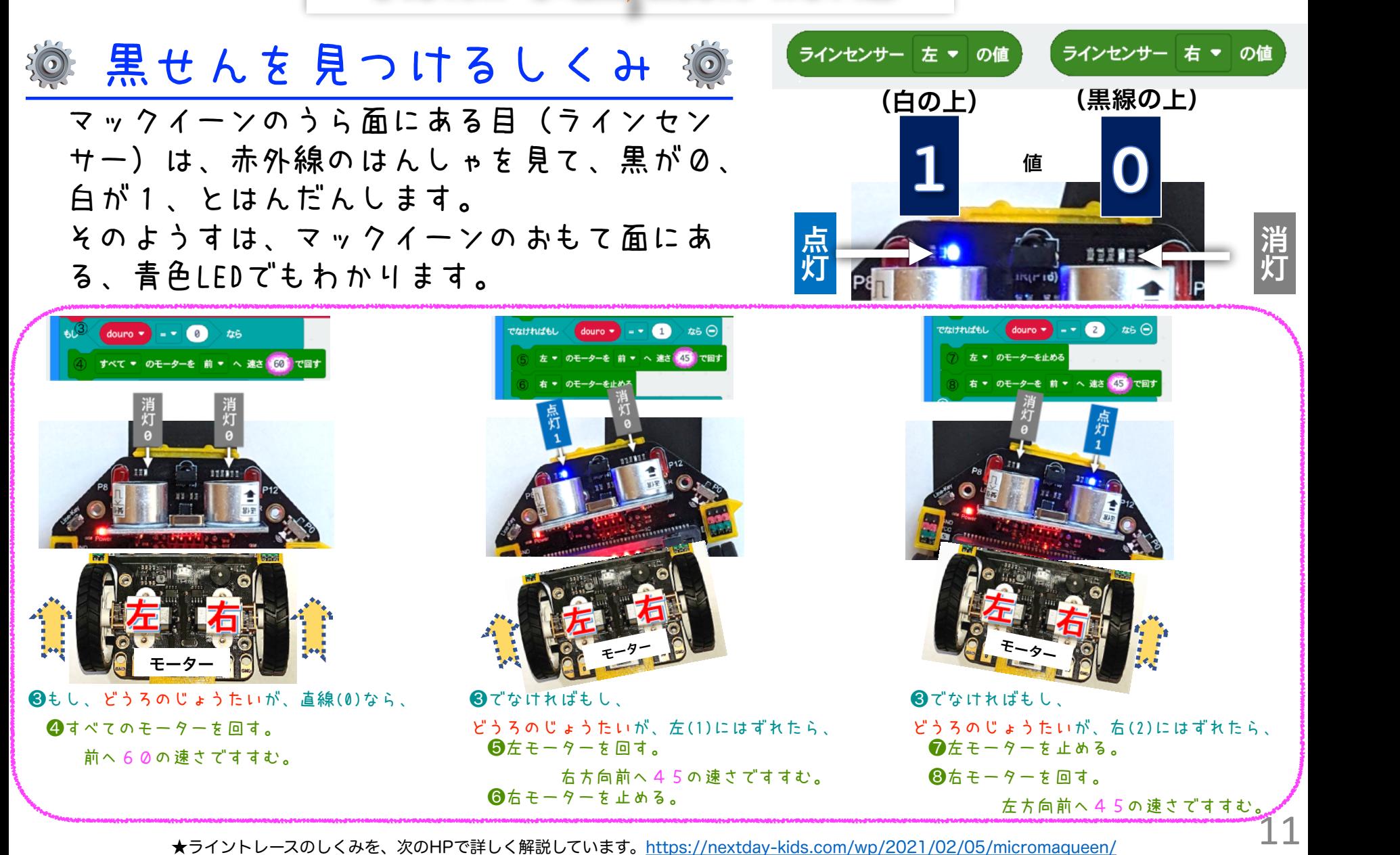

★ライントレースのしくみを、次のHPで詳しく解説しています[。https://nextday-kids.com/wp/2021/02/05/micromaqueen/](https://nextday-kids.com/wp/2021/02/05/micromaqueen/)

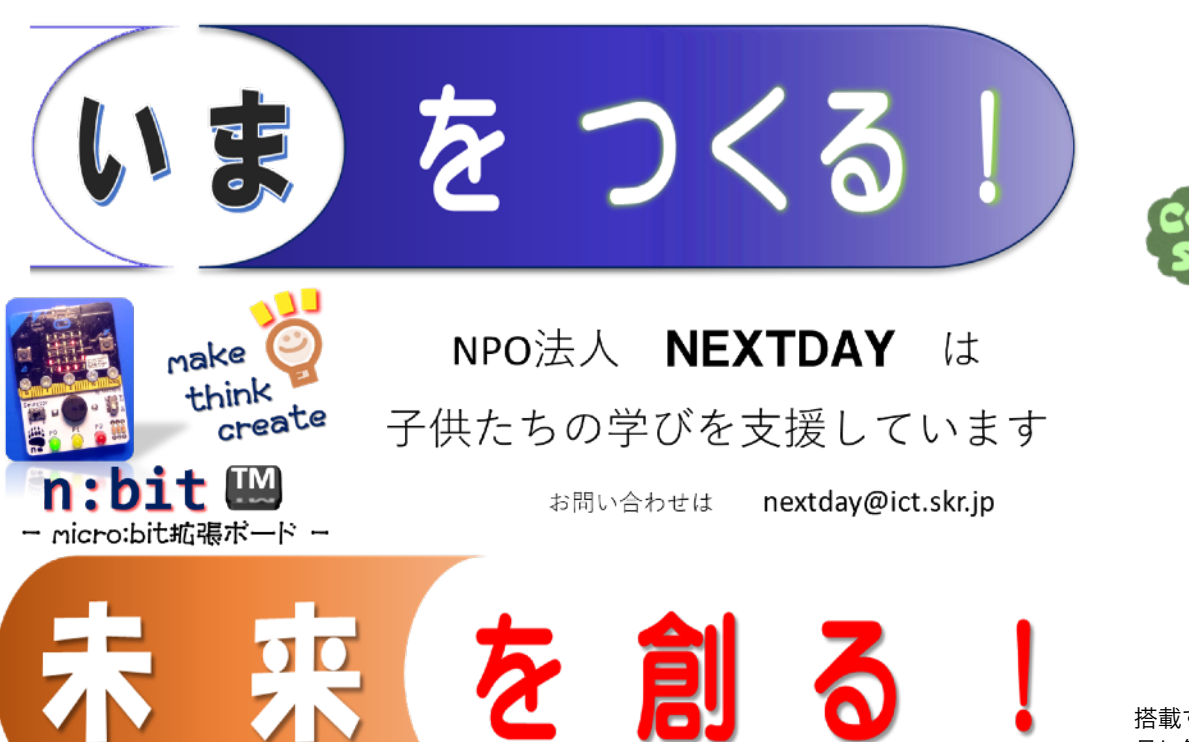

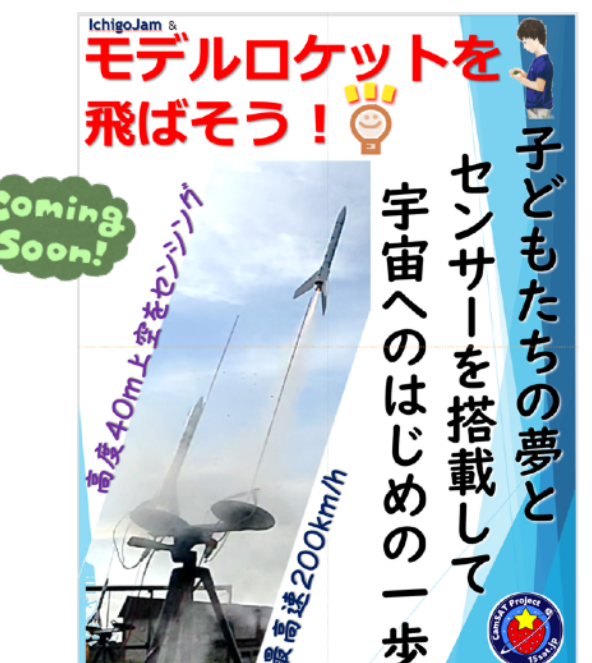

搭載するセンサー基板の開発と発射実験を続けています。2023年9 月に第1回ロケット教室を開催しました。2024年には体験教室の開 催を目指します。

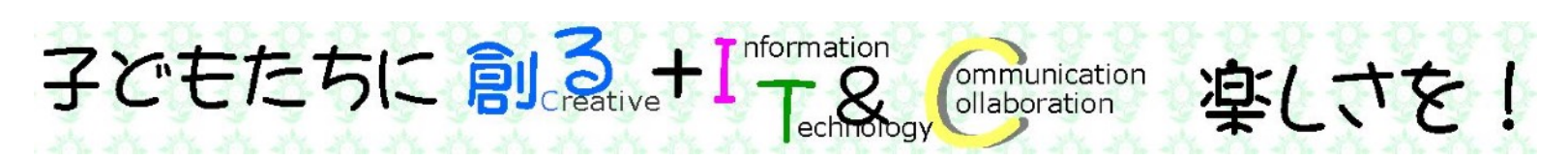

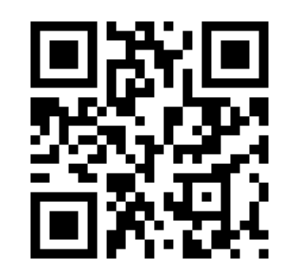

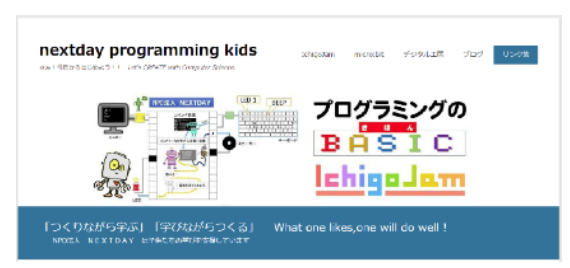

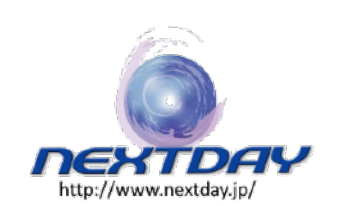

<https://nextday-kids.com/>

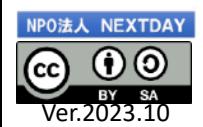

テキスト内の社名および製品名は商標又は登録商標です